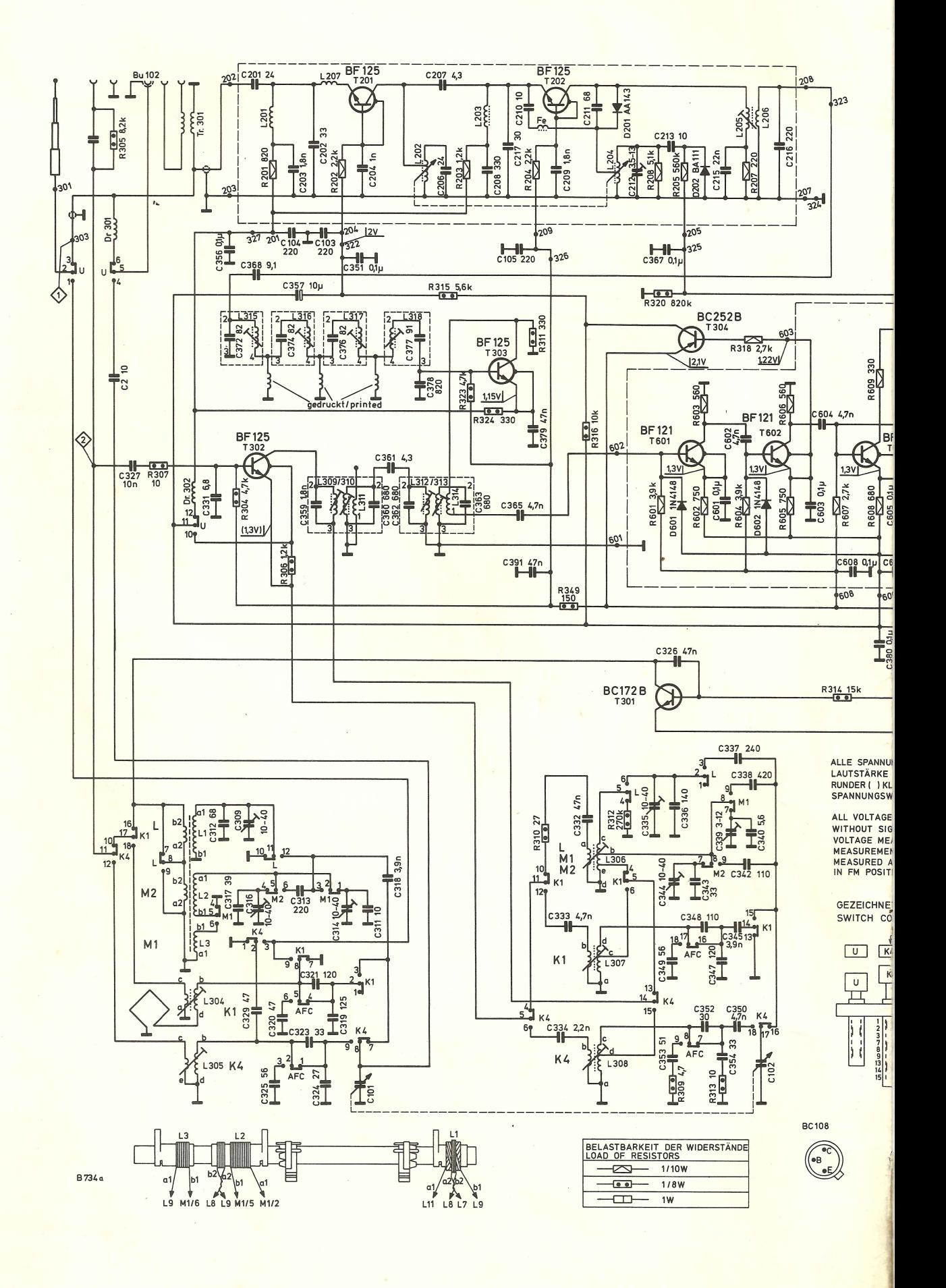

Im Laufe der Serie wurde der Demodulatorbaustein steckbar<br>(Abschirmbecher jedoch wie bisher eingelötet). Neue Ersatz-<br>teile-Bestellnummern sind dann:

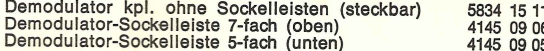

In the production run, the demodulator was changed to a<br>plug-in type (screen can soldered in as before, however).<br>The new spare parts numbers are now:

Demodulator, complete, without base strips<br>
(plug-in type) 5834 15 11

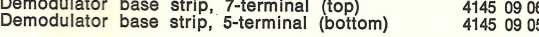

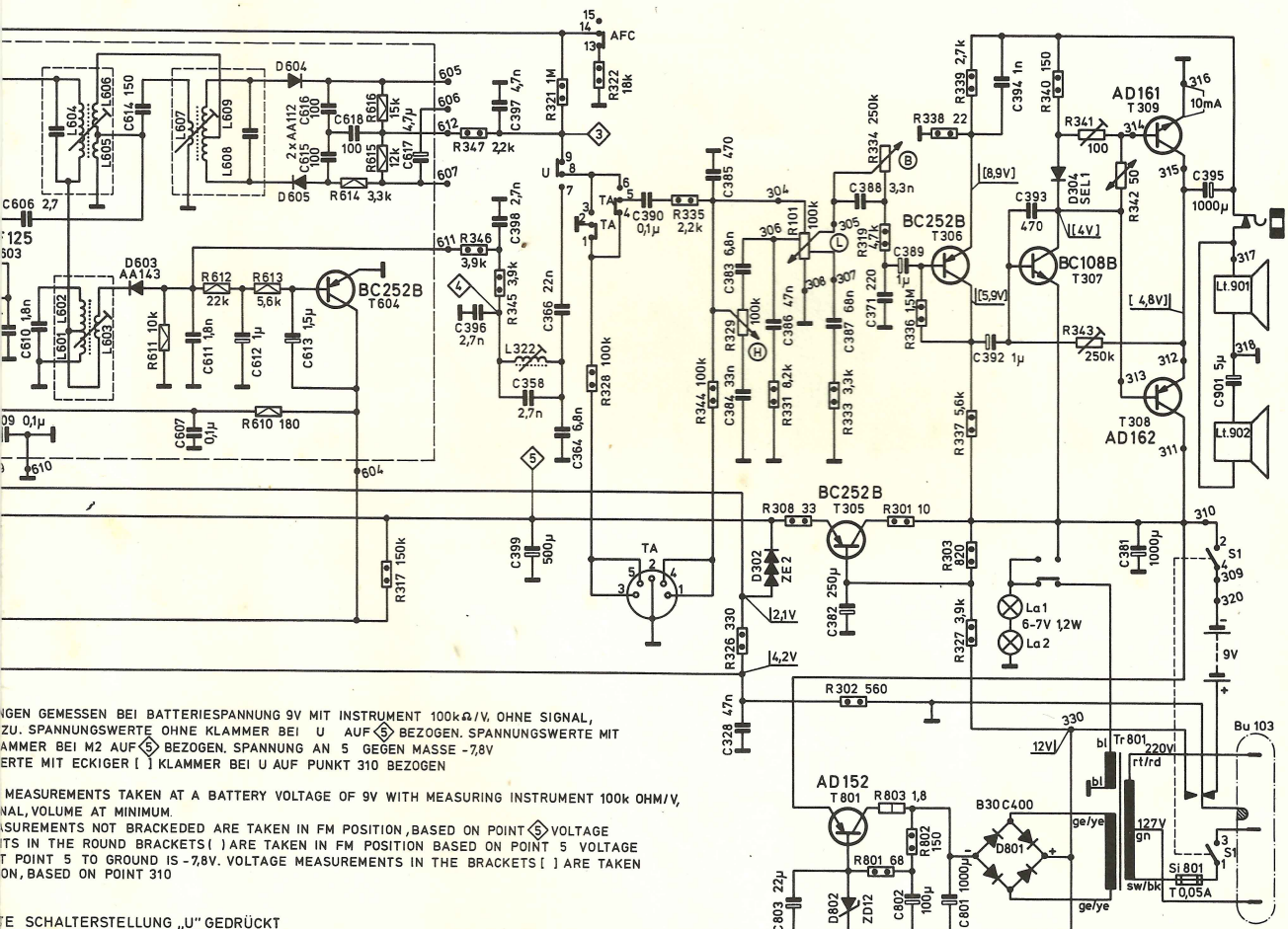

E SCHALTERSTELLUNG "U" GEDRÜCKT NTACTS SHOWN IN"U"POSITION

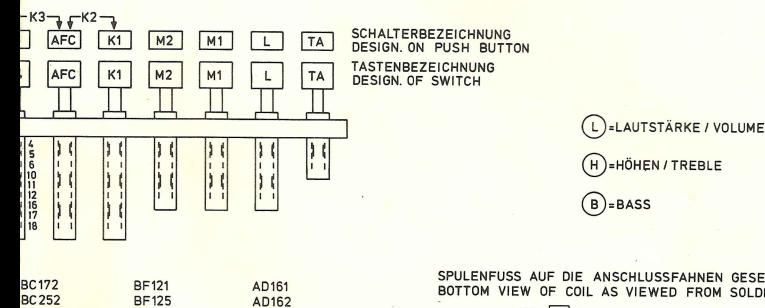

(H)=HÖHEN/TREBLE

 $(B) = BASS$ 

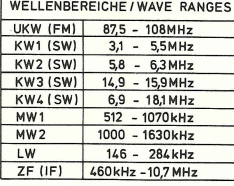

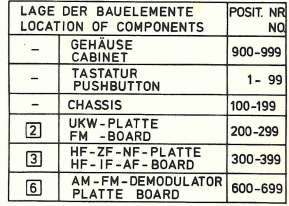

BF121<br>BF125  $\begin{array}{c}\n\bullet \\
\bullet \\
\bullet \\
\bullet\n\end{array}$ 

 $\overline{C}$ C= GEHAUSE C= IN METAL CASE

6

 $5<sub>o</sub>$ 

SPULENFUSS AUF DIE ANSCHLUSSFAHNEN GESEHEN<br>BOTTOM VIEW OF COIL AS VIEWED FROM SOLDERING TAG SIDE  $\sqrt{10}$  $\overline{2}$ 

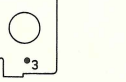

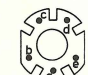

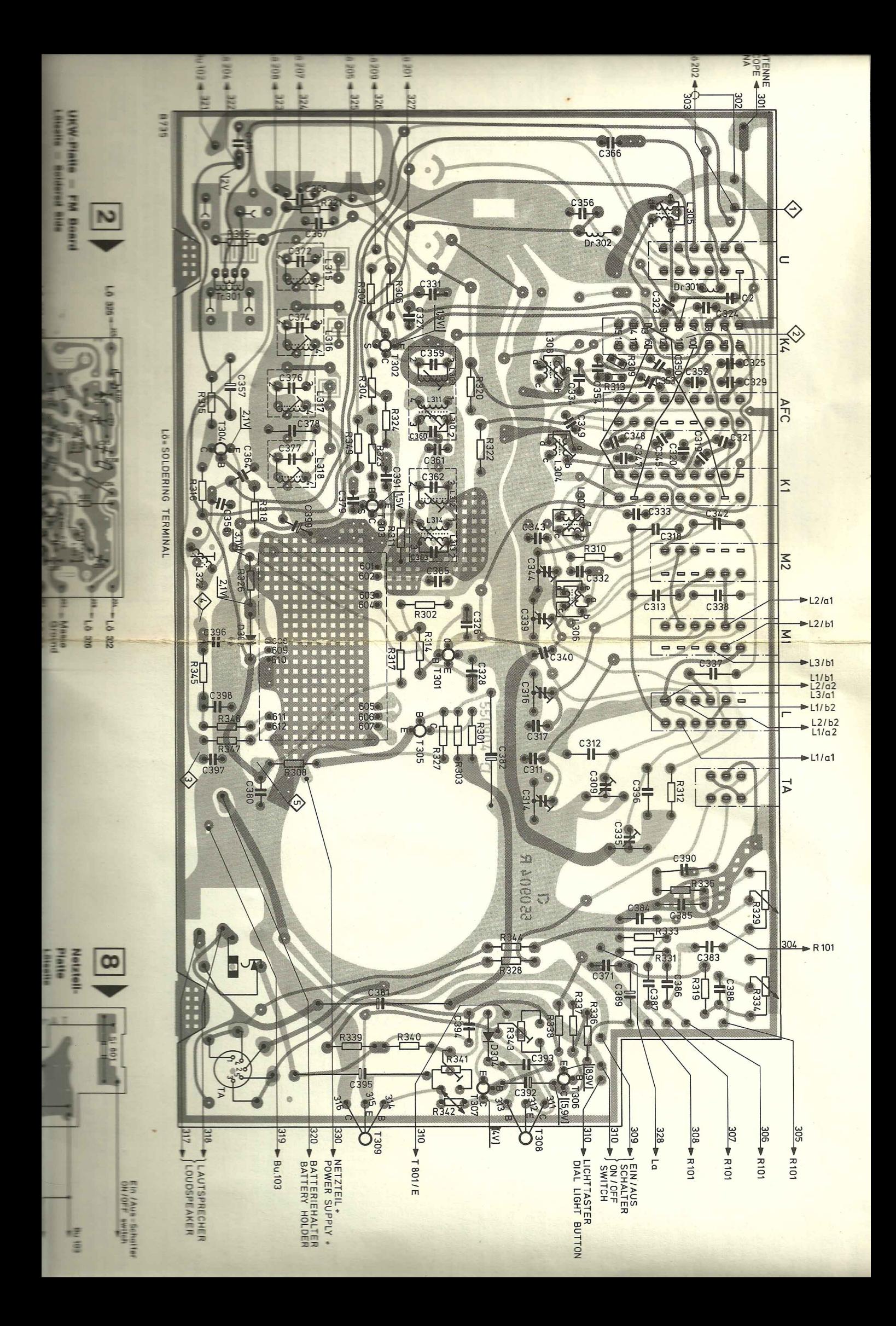

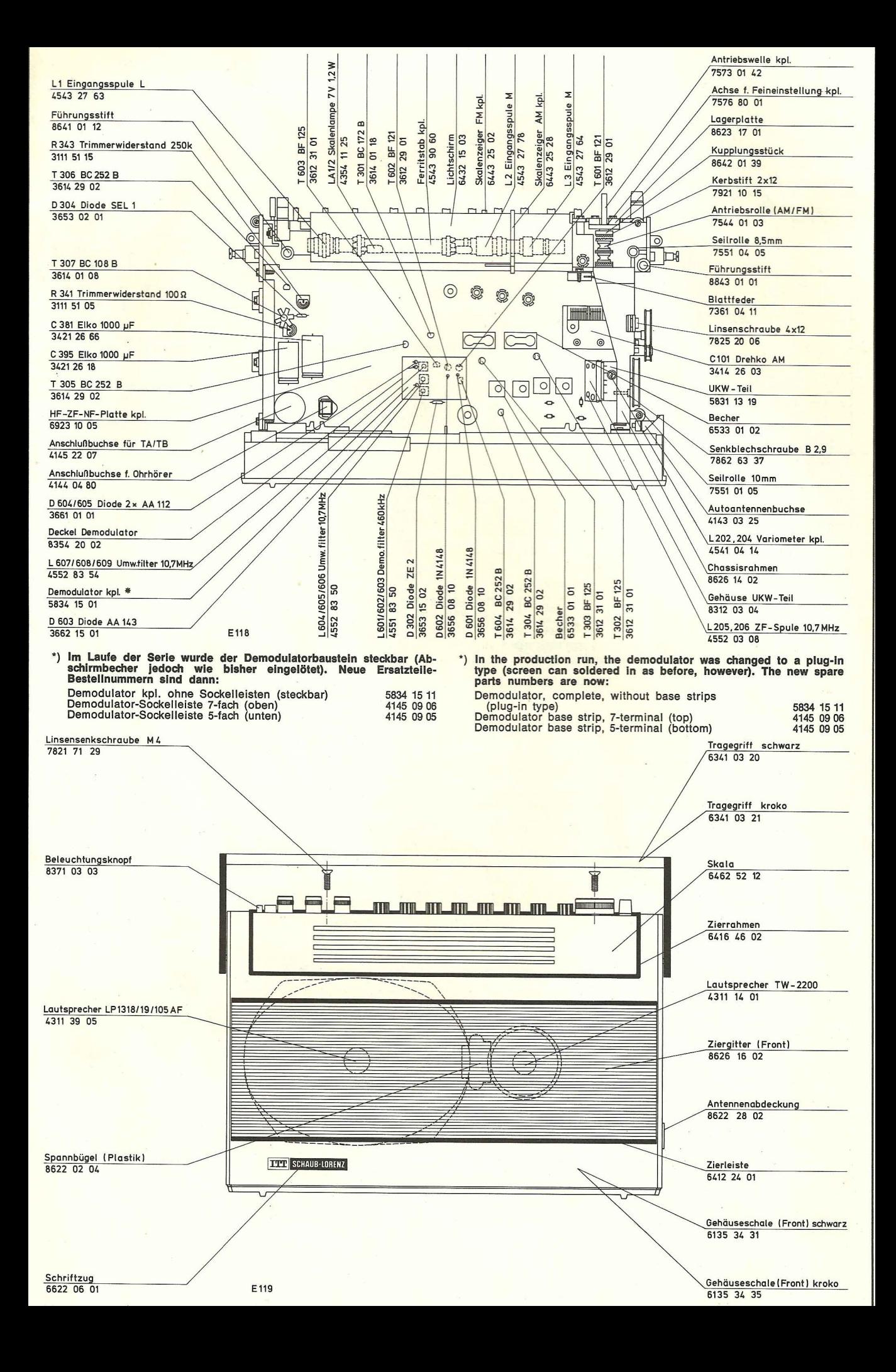